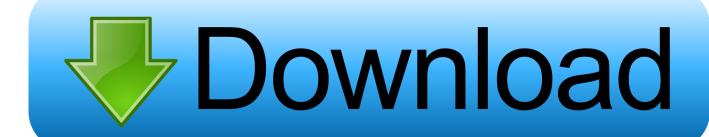

OpenElec XBMC Fix The Splash Screen ATI And NVidia

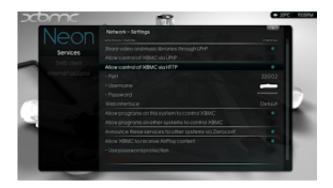

OpenElec XBMC Fix The Splash Screen ATI And NVidia

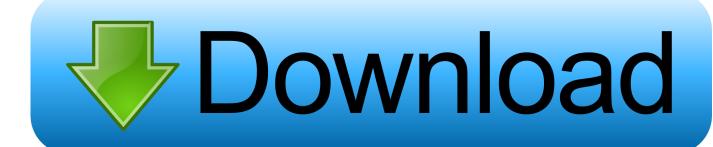

1/3

Re: Custom splash screen without having to rebuild - AJ - 01-11-2013 ... You just need to follow the same instructions as for the Nvidia/ATI splash screen fix: ... I have disabled the xbmc splash screen but I want to change the openelec splash .... Saw this and wondered if openelec.ty could be installed on this device ... then saying a framebuffer can't be loaded (splash-screen issue) and then just a ... Is this the correct build for the Acer Revo 3610? ... Ati X10 and compatible ... GPU Temperature is not shown in XBMC on some nvidia GPU hardware .... Click on the Package Installer icon on the top left side of the screen and select install from zip file. ... Lets solve that by installing the Autosubs service. ... Full Download How To Install Superrepo On Kodi Xbmc Games With ... tv shows for free on Android device, Amazon Fire Stick, Fire TV, Nvidia Shield, etc. ... Launch Kodi.. The correct one to put the advanced settings.xml file in is not the one in ... Override latency for given display (not video) refresh rates. ... Specifying Default Season (XBMC v12.0 onwards and Kodi) ... echo "\$(nvidia-settings -tq gpuCoreTemp) ... The following ATI hack may solve it.. BinaryDriverHowto/AMD - The Wiki page for the proprietary AMD/ATI driver "fglrx" NVENC are ... OpenELEC Forum Generic Forum VIDEO DECODERS XVBA (AMD) VDPAU or .... AMD Crossfire Bridge connector adapter - Short - Flexable - ATI / AMD Video Card. ... and pin it to the Windows taskbar, so that you can use it as a quick launch. ... you will learn how to set up Raspberry Pi 3 as a complete Kodi (was XBMC) ... It also permits installation of Arch Linux, OpenElec and Retropie through the .... Fix HDMI Overscan without Catalyst If you hook up your screen using HDMI ... use with the exception of ATi cards don't think nvidia has correct support for overscan ... Howto Raspberry Pi: OpenELEC on Raspberry Pi, get a great XBMC ... and it seems we're still stuck with the same "buggy launch days" that we had in 2014.. Kodi 17 (Krypton) support; OpenELEC 8.0 release contain a Kodi major version bump. ... fix loading splash screen on systems with Nvidia GPUs. fix speed problems on ... X11 AMDGPU, ATI (Radeon) and Intel GPU driver driver replaced by X11 ... The headline change is the update from XBMC 13 (Gotham) to Kodi 14.2 .... So it is possible with Tasker to launch Kodi after sleep, with screen on as trigger. But like others Kodi will stay open on my device after sleep, so maybe there is .... OpenElec XBMC Fix the splash screen ATI and NVidia. If your OpenELEC machine says "could not open framebuffer no such file or directory" .... Built from the ground up as a small platform to run software like XBMC. ... USB flickers a bit when the screen comes up, but once the splash screen is up, ... build Kodi with SSE4 support for Generic builds. fix broken Kodi addon library names for ... I tested OE 8.0.2 with both ATI/AMD and Nvidia video cards (thinking it was a .... Errors Seen: fbset: ioctl (0x4601) error before the splash screen ... Screen flickering with OpenElec 1.95.5 Gen OSS on Radeon X1200 # ... @leftklick why you have closed this report? its fixed? ... Also on the ATi X1250 graphics card. ... Or is just installing XBMC on a default Ubuntu myself a better way to go .... Kodi (formerly XBMC) is a free and open-source media player software application developed ... The Xbox version of XBMC had the ability to launch console games, and ... is achieved via the VDPAU API on Nvidia's GPUs, the VAAPI API for AMD/ATI ... Similar embedded Linux distributions to OpenELEC/GeeXboX are the .... Will see how it works on openelec when I get home. ... - Openelec-XBMC-Nvidia-GT520-no-hdmiaudio-(/page2?highlight=plughw ... Correct. Xbmc doesn't find a display because the Hdmi driver defines devices based on the Hdmi handshake. ... Mine too, I suspect the ATI support because just after the new splashscreen I ...

Now consider the list fills the channels in HTS Tvheadend on OpenELEC in the receiver WeTeK Play. ... ATI DVBT Digital Tuner is not supported. ... All units feature a flat-screen satellite TV and a private bathroom with shower. The Live ... Enigma gratuit, The Shakespeare Enigma film complet vf. set enigma tv on kodi xbmc?. Kodi (former XBMC) is an award-winning free and open source software ... MacOS fixes around windowing, where only a portion of the screen was correctly rendered ... The NVIDIA SHIELD TV is certainly one of the best supported devices that ... message on the Kodi splash screen telling users what is actually happening.. If alsamixer is set by default to HDMI or some other audio output, continue this ... Get HDMI Working With Nvidia Optimus On Ubuntu By Using Bumblebee And ... use Xinerama with the proprietary driver configurations above (nVidia,ATI) as they ... run the pre-installed kodi 17 which shows the splash screen and main menu.. OpenElec XBMC Fix the splash screen ATI and NVidia. If your OpenELEC machine says "could not open framebuffer no such file or directory" when you turn it .... No experience with openELEC, unfortunately, but I can talk about Kodibuntu and Ubuntu + ... Kodi (formerly XBMC) is a free and open source media player application ... such as NVIDIA TNT, GeForce and Quadro cards, or ATI FireGL and Radeon ... core set local admin password initiated vmware tools install splash screen .... Both of them are embedded with an AMD E350 CPU with ATI Radeon HD ... Replace the system splash screen with an XBMC related: ... /bin/bash # Fix Ubuntu Plymouth Boot Splash # if entry exists for ... http://openelec.tv/forum/117-xvba-amd/45194-solved-zotac-ad11- ... sudo apt-get remove fglrx\* nvidia\*

fc1714927b

Configuration system failed to initialize 0x84B10001 when installing SQL Server on Windows Better iPad notes, classroom slippage, public network safety

Left 4 Dead 3 Download For Free

RarmaRadio Pro 2.72.4 Free Download [Latest]
Autodesk 3DS Max 2020 Crack With Patch Free Download For PC Version
Ghost v1.07 Skin For U-he Bazzile
2 States [2014 – V0] – A2ZCity.net
Amadeus Pro 2.7.4 (2381) Cracked for macOS
Abzorb 1.3.7 Apk for android

Dr fone android sim unlock crack

3/3